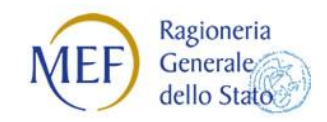

# **SERVIZIO RGS OPI GRATUITO**

# **SICOGE ENTI**

La Ragioneria Generale dello Stato (RGS) ha provveduto alla realizzazione del sistema informativo *Sicoge enti*.

Il nuovo sistema si pone l'obiettivo di supportare i processi amministrativo-contabili delle Pubbliche Amministrazioni rispondendo in modo modulare alle esigenze di bilancio e di contabilità; gestisce inoltre i rapporti con la Banca Tesoriera.

Da gennaio 2017 sono in linea le componenti relative alla fase del processo "Gestione delle Entrate e delle Uscite" e quanto necessario alla relazione dell'Ente con la Banca Tesoriera.

Sono state automatizzate le fasi inerenti il ciclo di bilancio e il ciclo della spesa, dall'emissione dell'impegno alla ricezione e gestione delle fatture nel colloquio con il Sistema di Interscambio, all'emissione dei titoli di pagamento, prevedendo la firma digitale, e il ciclo dell'Entrata. Sono state realizzate inoltre le funzionalità relative alla gestione dei beni.

Progressivamente verranno completate e rese disponibili le funzionalità relative alla formazione e gestione del bilancio e quanto necessario alla rendicontazione della gestione.

Il sistema prevede la completa dematerializzazione del processo contabile con la creazione di fascicoli documentali per tutti gli atti amministrativi di spesa e la conservazione secondo quanto previsto dalla normativa in materia.

La modularità che contraddistingue il sistema consentirà agli Enti di utilizzarlo per singole componenti, in relazione alle necessità dell'Ente.

In particolare, per un Ente che vuole usare il sistema *Sicoge enti* per aderire al progetto SIOPE+ già dalla fase di sperimentazione (luglio 2017), il sistema consente di:

#### **Predisporre e Inviare l'OPI a Siope+ :**

**.** 

- inserire tutti i dati previsti per un "mandato di pagamento/reversale d'incasso"(OPI) secondo lo standard definito da AGID e Banca d'Italia
- ricercare e richiamare le informazioni relative a fatture provenienti dal Sistema di Interscambio e già presenti in RGS per la predisposizione di un OPI, e quindi l'utilizzo, senza ridigitazione, di dati relativi a fatture
	- o nel caso la fattura oggetto di pagamento non fosse ancora presente in RGS a causa dei tempi di allineamento con lo SDI, l'utente potrà inserire i dati della fattura necessari alla predisposizione dell'OPI
- far apporre la firma digitale di tipo Xades sugli OPI secondo il processo:
	- o Download del file XML di OPI
	- $\circ$  Apposizione della firma digitale sul file XML di OPI<sup>1</sup>
	- o Upload del file XML di OPI firmato

<sup>&</sup>lt;sup>1</sup> questa attività deve essere effettuata dal personale dell'Ente, sotto la propria responsabilità nel rispetto delle deleghe ed autorizzazioni interne alla firma per i "mandati di pagamento/reversale d'incasso", utilizzando il proprio strumento software di firma digitale.

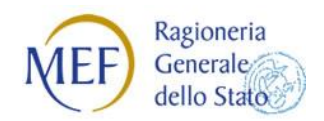

- inviare il flusso nelle modalità previste nelle regole di colloquio
- effettuare il download del file xml OPI, e dei relativi metadati, per consentire la possibilità d'invio del documento informatico al sistema di conservazione a norma dell'Ente
- report sulla situazione degli invii

### **Acquisire e Inviare l'OPI a Siope+ :**

- caricare tramite upload un file xml contenente un OPI predisposto attraverso uno strumento esterno
- visualizzare il file xml OPI caricato
- far apporre la firma digitale di tipo Xades sugli OPI secondo il processo:
	- o Download del file XML di OPI
	- o Apposizione della firma digitale sul file XML di OPI
	- o Upload del file XML di OPI firmato
- in alternativa caricare tramite upload un file xml contenente un OPI firmato predisposto attraverso uno strumento esterno
- inviare il flusso nelle modalità previste nelle regole di colloquio
- effettuare il download del file xml OPI, e dei relativi metadati, per consentire la possibilità d'invio del documento informatico al sistema di conservazione a norma dell'Ente
- report sulla situazione degli invii

# **Gestire la messaggistica di colloquio con SIOPE+ :**

- ricevere e trasmettere i messaggi da/a SIOPE+
- visualizzare i messaggi in formato leggibile
- effettuare il download dei file messaggio, e degli eventuali relativi metadati, per consentire la possibilità d'invio del documento informatico al sistema di conservazione a norma dell'Ente

Sulla base delle esigenze che gli Enti manifesteranno verranno valutate ulteriori implementazioni dei predetti servizi e la messa a disposizione di nuove funzionalità come la gestione di fascicoli contenenti OPI e messaggi correlati, la ricerca di documenti (OPI e fatture) lavorate, eventuale ulteriore reportistica. In relazione alla dimensione e alla numerosità degli OPI, sarà valutata la possibilità di consentire ulteriori modalità di caricamento massivo degli OPI già firmati ai fini del solo invio a SIOPE+, oltre alla modalità già prevista di acquisizione e invio tramite upload di un OPI predisposto attraverso uno strumento esterno.